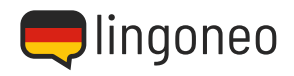

## **Write Down the Dialogue**

Write down the dialogue by listening to the audio file (see link/QR code below the dialogue).

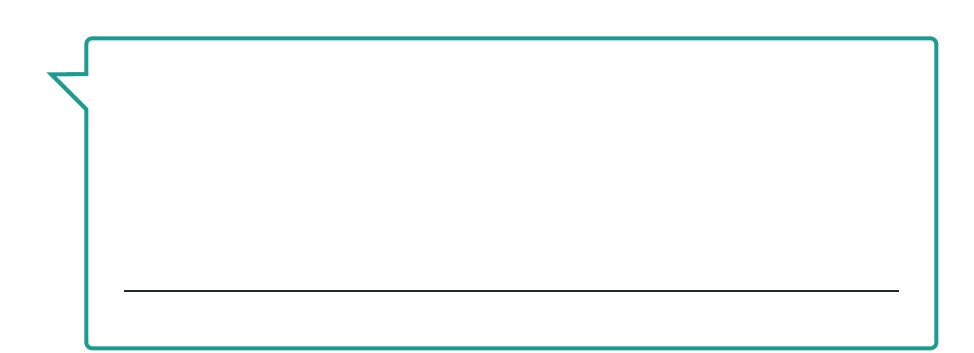

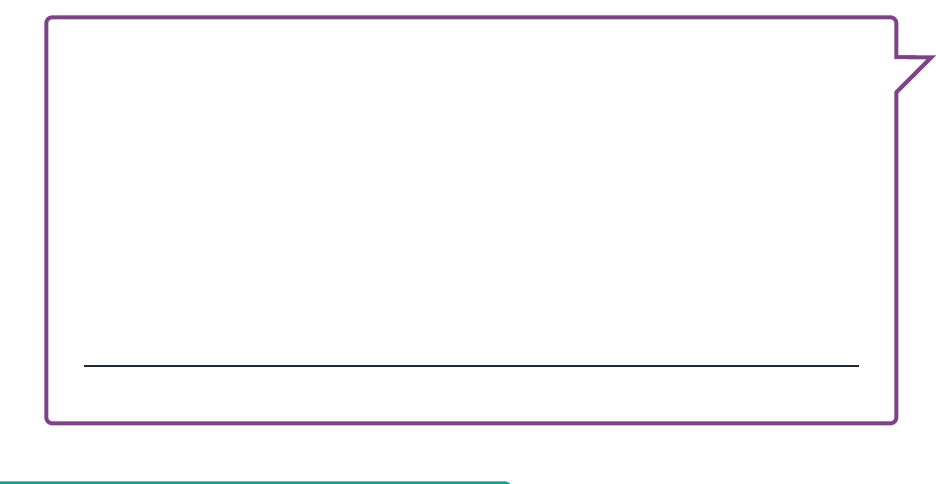

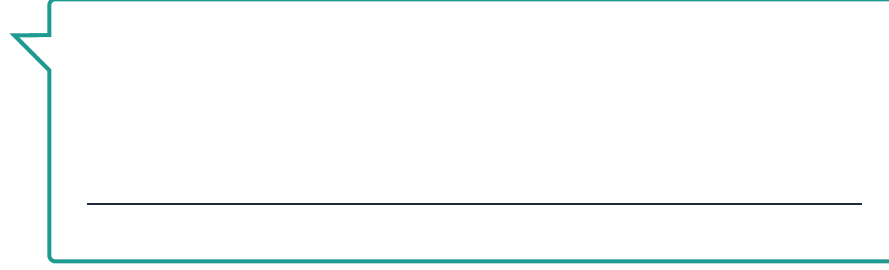

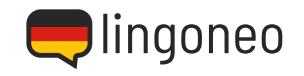

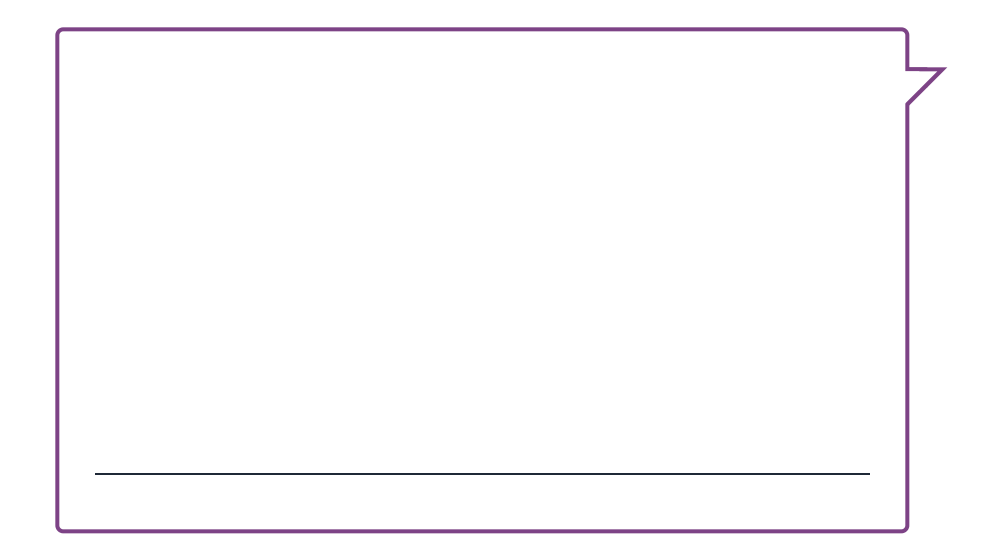

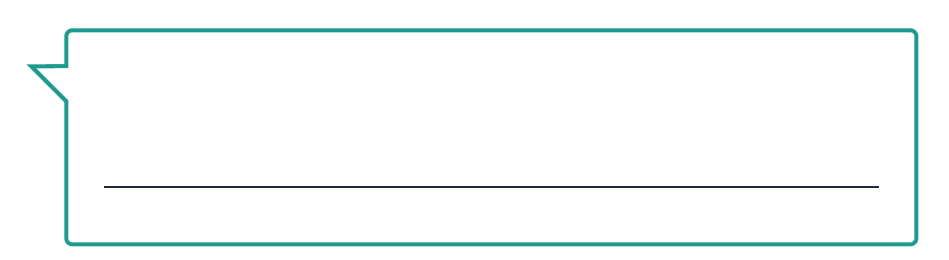

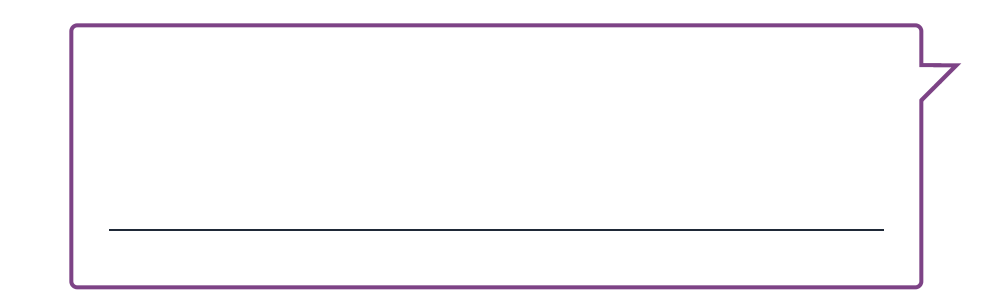

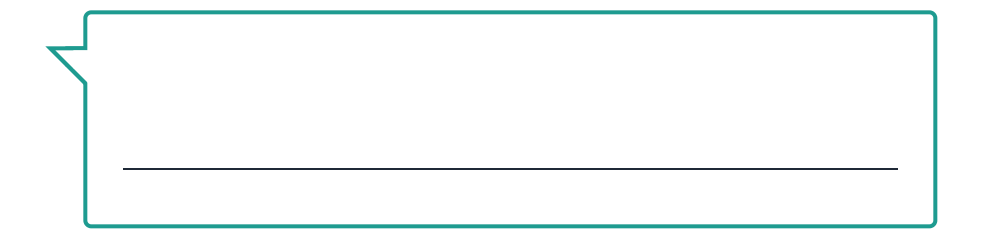

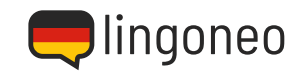

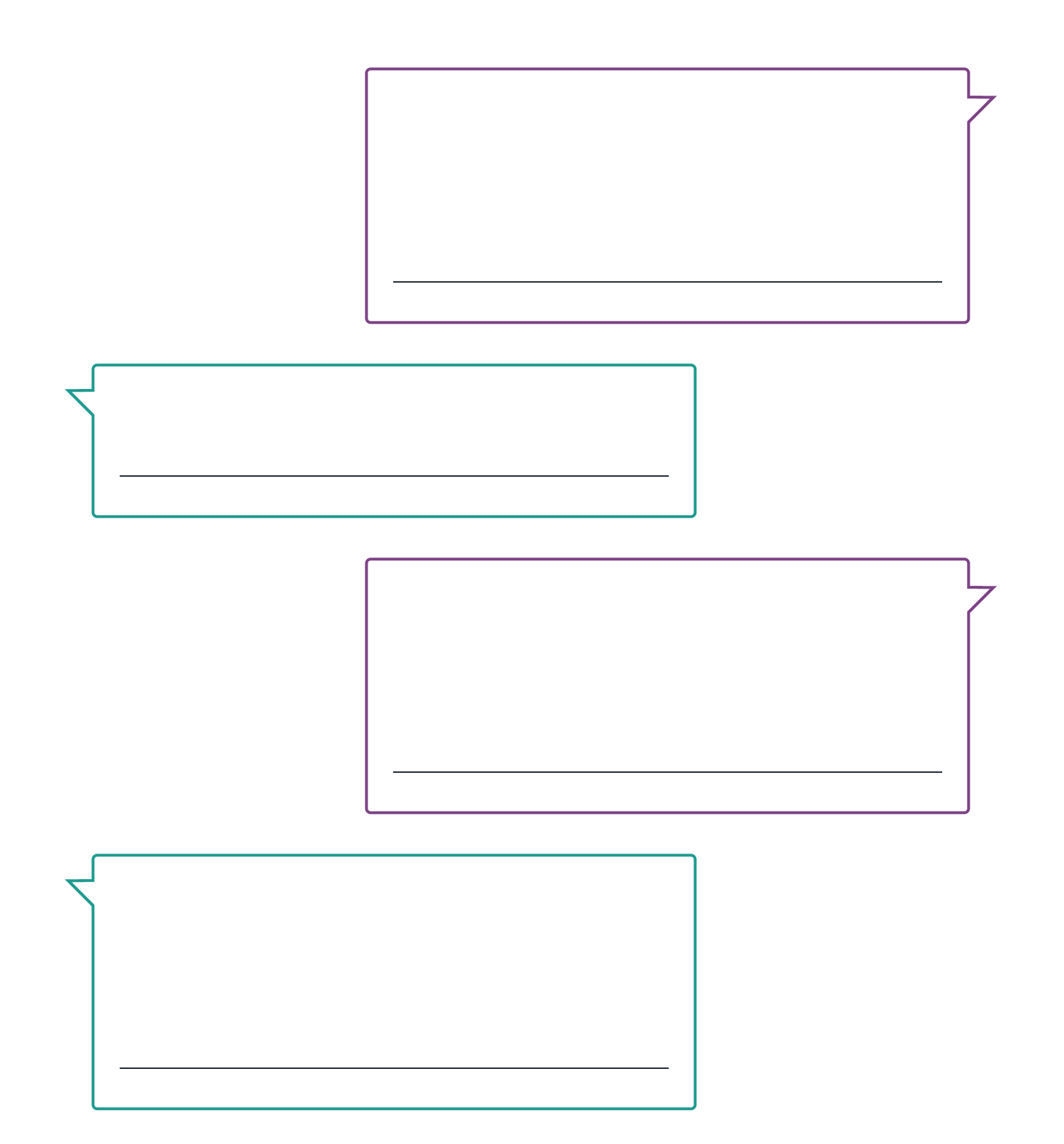

Solutions: Guten Morgen. Ist e stree seizh in an bewerben Sie sich für diese Stelle? / Ich such seh. Job, der zu meinen Fähigkeiten passt und ein Unternehmen, Bei dem ich mich weiterentwick ehren kann. / Warunen wich eite einstellen? Was sind Ihre Grank in Sucheite dut min a enderen Menschen zusammen und bin een dragien All anserdem and heiten an de degenheiten, um zu lernen und michen zu entrier and kronzeln. / Arbeiten Sie gut unter Druck? / Ja, ich schaft weiter weiter weiter weiter / Arbeiten weiter / Arbeiter / Justaf und konzer in dien weiter / weiter weiter weiter weiter we Wo sehen Sie sich eiten die eiten versten fünd is dahin meine Fähigkeiten werbesser bahr mei eiten meis den zu in dem was ieh tue. / Haben a er a er a er was meine was meine was meis ich werstehe was meine Artar an dem wa vielleicht bald in Ihren Team zu arbeiten. / Danke, dass Sie heute gekommen sind. Wir werden Sie bald bezüglich unser Entschein ein Fauren (Danke, dass Sie mich einder ausgen einen zuhreidung en. Jahren Entschrüng zuhr

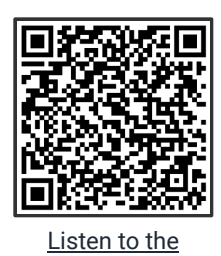

**Dialogue** 

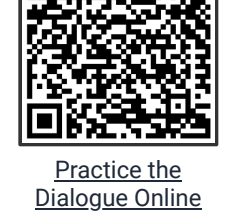

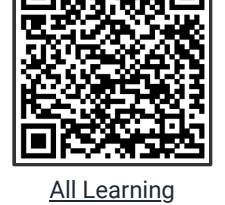

[Content Related to](https://www.lingoneo.org/learn-german/page/conversations/business/at-the-job-interview/page-1793) this Topic

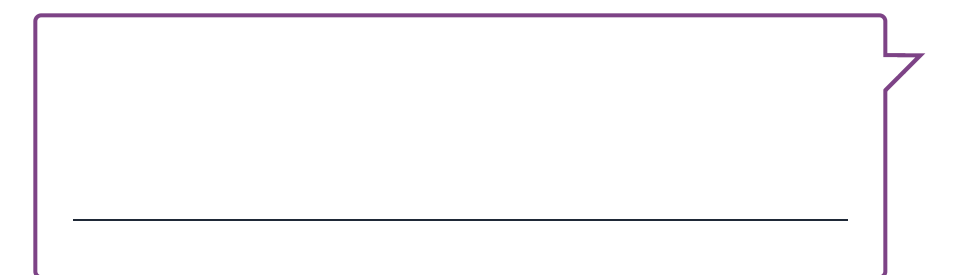

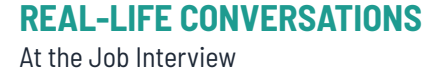

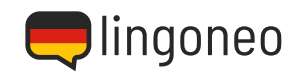